Мiнiстерство освiти i науки України ДВНЗ «Прикарпатський нацiональний унiверситет iменi Василя Стефаника»

Махней О. В.

# Лабораторний практикум з iмiтацiйного моделювання у GPSS

### Частина 1

Методичнi рекомендацiї до проведення лабораторних занять

> Iвано-Франкiвськ 2020

УДК 004.94:519.682.6 ББК 32.973.26-018.2 М36

> Рекомендовано до друку Вченою радою факультету математики та iнформатики ДВНЗ «Прикарпатський нацiональний унiверситет iменi Василя Стефаника»(протокол № 5 вiд 23 грудня 2019 р.).

### Рецензенти:

Козленко М. I., кандидат технiчних наук, доцент (Прикарпатськийнацiональнийунiверситет iменi Василя Стефаника); Василишин П. Б., кандидат фізико-математичних наук, до-

цент (Прикарпатський національний університет імені Василя Стефаника).

М36 Махней О. В. Лабораторний практикум з iмiтацiйного моделювання у GPSS. Ч. 1 : методичнi рекомендацiї до проведення лабораторних занять. 2-ге вид. переробл. та допов. Iвано-Франкiвськ : Голiней, 2020. 40 с.

Наведено методичнi рекомендацiї до виконання лабораторних робiт на мовi iмiтацiйного моделювання GPSS. Призначено для проведення лабораторних занять з математичного моделювання.

Для студентів спеціальностей «прикладна математика», «математика», «середня освiта (iнформатика)». Може бути корисним для студентiв галузi знань «iнформацiйнi технологiї».

## Змiст

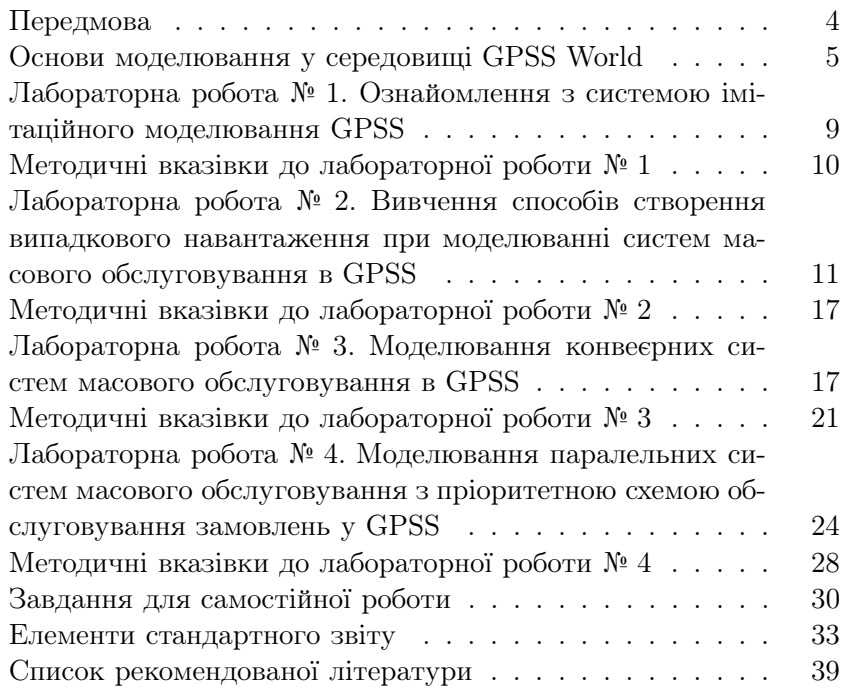

### Передмова

Моделювання — найбiльш потужний унiверсальний метод дослiдження i оцiнювання ефективностi рiзноманiтних систем. Для моделювання складних систем, поведiнка яких залежить вiд випадкових чинникiв, зокрема систем масового обслуговування, звичайно використовують iмiтацiйне моделювання, бо недолiками бiльшостi аналiтичних моделей, побудованих на основi теорiї масового обслуговування, є використання в них значних спрощень, таких, як розгляд вхiдного потоку вимог як пуассонівського, припущення про експоненціальний розподiл часу обслуговування тощо. У тойже час iмiтацiйне моделювання знiмає бiльшiсть такого роду обмежень i дозволяє створювати моделi як завгодно близькi до реальних систем.

У наш час, з розвитком комп'ютерної технiки значно зросли можливостi iмiтацiйного моделювання систем. Для створення моделей, звичайно, можна використовувати класичнi алгоритмiчнi мови програмування, але простiше йефективнiше здiйснювати моделювання з допомогою спецiалiзованих мов iмiтацiйного моделювання. Мова GPSS (General Purpose Simulation System — система моделювання загального призначення) була однiєю з найперших мов моделювання, а її середовище GPSS World, розроблене компанiєю Minuteman Software, може використовуватись для професiйного моделювання як дискретних, так i неперервних процесiв у рiзноманiтних системах.

Методичнi рекомендацiї мiстять завдання i методичнi вказiвки до лабораторних робiт, призначених для проведення лабораторних занять з використанням середовища GPSS World у межах курсiв з математичного моделювання. Використовується вiльна версiя програми, призначена для навчання студентiв. Пiдiбрано певну кiлькiсть завдань для самостiйної роботи студентiв.

### Основи моделювання у середовищi GPSS World

Тут розглядаються лише основнi поняття, необхiднi для роботи у середовищi GPSS World. Бiльш-менш ґрунтовнийвиклад мови iмiтацiйного моделювання GPSS потребує окремої книги.

Програми на мовi GPSS часто називають моделями. Основнi категорiї об'єктiв мови GPSS: операцiйна, динамiчна, апаратна, обчислювальна, статистична i запам'ятовуюча.

До операцiйної категорiї належить єдиний тип об'єктiв блоки. До динамiчної категорiї належать транзакти. Функцiонування об'єкта вiдбувається в моделi у виглядi перемiщення транзактiв вiд блока GENERATE у блок TERMINATE через промiжнi блоки. Транзакти (повiдомлення) є абстрактними рухомими об'єктами, якi, перемiщуючись мiж блоками, викликають рiзнi дiї i зазнають їх.

До апаратної категорiї вiдносять три типи об'єктiв: одноканальнi прилади, багатоканальнi прилади i логiчнi перемикачi. Об'єктами обчислювальної категорiї є змiннi, арифметичнi вирази i функцiї. До статистичної категорiї належать черги i таблицi. Для збереження даних пiд час моделювання використовуються комiрки пам'ятi.

Всi об'єкти у GPSS мають числовi характеристики, якi називають системними числовими атрибутами (СЧА). Вони виконують функцiю iмен. СЧА бувають двох видiв. СЧА першого виду складається з двох частин. Перша частина (префiкс) вказує на тип (клас) об'єкта — групове iм'я, а друга iдентифiкує конкретного члена групи (вузьке iм'я).

Є кiлька десяткiв класiв системних числових атрибутiв першого виду. Усi вони мають вигляд однiєї чи двох латинських букв. Наприклад, Q — клас черг, FN — клас функцiй. Друга частина СЧА (вузьке iм'я) може бути двох видiв: 1) послiдовнiсть латинських букв, цифр i символiв пiдкреслення; 2) натуральне число. Клас СЧА вiдокремлюється вiд вузького iменi, яке мiстить букви, знаком \$. Число вiд класу СЧА нiчим не вiдокремлюється. Наприклад, Q\$OTT, FN\$ABCD1, P125, RN4.

СЧА другого виду є атомарними i не мають вузького iменi. Їх є лише кiлька: A1, AC1, C1, M1, PR, TG1, XN1, Z1.

У межах однiєї моделi однаковi вузькi iмена можуть використовуватись для позначення об'єктiв рiзного типу. Зарезервованi ключовi слова i префiкси СЧА не можуть виконувати функцiю iмен. У деяких випадках використовують вузькi iмена, але в бiльшостi ситуацiй мають бути повнi СЧА.

Модель на мові GPSS, як і програма на кожній мові програмування, складається з операторiв. Великi i маленькi букви в текстi програми не розрiзняються. Оператор може бути блоком, командою опису чи командою керування. Кожен оператор записується в окремому рядку. Рядок також може бути порожнiм або мiстити лише коментар. Формат рядка:

номер\_рядка мiтка ключове\_слово операнди коментар

Всi елементи рядка вiдокремлюються один вiд одного одним чи кiлькома пропусками.

Номер є необов'язковим елементом рядка, нiде не використовується i iгнорується. Мiтка теж є необов'язковим елементом. Як і перший варіант вузького імені, вона складається з довiльних латинських букв, цифр i символiв пiдкреслення. Зрозумiло, що мiтка не повинна збiгатись з ключовими словами i префiксами СЧА. Мiтка, яка стоїть у блоцi, використовується для переходу транзактiв (умовного чи безумовного) на цейблок. При оголошеннi змiнної, функцiї, таблицi i т. п. мiтка виконує роль вузького iменi цiєї змiнної, функцiї, таблицi тощо.

Ключове слово визначає змiст оператора. Кiлькiсть операндiв i їхнiйформат залежить вiд ключового слова. Як правило, операнди записуються через кому без пропускiв (до чи пiсля неї). Можуть бути обов'язковi та необов'язковi операнди. Їх порядок є строго фiксованим. Якщо якийсь з промiжних необов'язкових операндiв треба пропустити, а якийсь з наступних (можливо останнiй) операнд мусить бути, то всi коми мають

бути збереженi. В якостi операндiв можуть використовуватись арифметичнi вирази у круглих дужках. Операцiя множення позначається нестандартно — знаком #.

Коментар є необов'язковим елементом рядка i починається з символу «;». Усi символи пiсля нього в рядку iгноруються.

Практично в усiх моделях потрiбно збирати i обробляти статистичну iнформацiю про результати моделювання. Для цього використовується команда опису таблиць TABLE. Її формат:

N TABLE  $A,B,C,D$ ,

де N — iм'я таблицi, A — СЧА об'єкта, для якого створюють таблицю,  $B$  — верхня межа нижнього інтервалу таблиці,  $C$  ширина iнтервалiв (крiм першого i останнього), D — кiлькiсть iнтервалiв. Найчастiше таблиця створюється для фiксування часу перебування транзактiв в моделi (вiд створення до входу в блок TABULATE K, де  $K - i\omega$ 'я таблиці). У цьому випадку замiсть A використовують СЧА M1.

В усiх моделях для створення транзактiв використовується блок GENERATE  $A, B, C, D, E$ . Обов'язковим є лише перший операнд A. При використаннi тiльки його в модель вводиться детермінований потік транзактів (через кожні  $A$  одиниць модельного часу в модель вводиться один транзакт). Для моделювання випадкового потоку транзактiв з рiвномiрним законом розподілу з проміжку  $[a, b]$  використовуються операнди  $A$  i  $B$ . У цьому випадку операнд A задає середину промiжку *<sup>a</sup>*+*<sup>b</sup>* <sup>2</sup> , а операнд B — половину довжини промiжку *<sup>b</sup>−<sup>a</sup>* <sup>2</sup> . Замiсть операнда A може бути задана функцiя, створена командою опису FUNCTION, чи один з 35 розподiлiв випадкових величин. Iншi операнди використовуються рідко. Операнд  $C$  задає час появи першого транзакта. Операнд D вказує кiлькiсть транзактiв, якi треба згенерувати. Операнд  $E$  визначає пріоритет транзактів.

Процес моделювання запускається командою керування START  $A$ , де  $A$  — початкове значення лічильника кількості завершень. Для знищення транзактiв використовується блок TERMINATE  $A$ , де  $A$  — значення, яке віднімається від значення лiчильника кiлькостi завершень.

Для затримки транзактiв з метою iмiтацiї їхнього обслуговування використовується блок ADVANCE  $A,B$ . Зміст операндів  $A$  і  $B$  тут той самий, що й у блоці GENERATE.

Для створення функцій користувача призначена команда опису FUNCTION. Вона записується принаймнi у два рядки:

 $N$  FUNCTION  $A,B$ 

 $X_1, Y_1/X_2, Y_2/\ldots/X_n, Y_n$ 

Операндом  $A \in a$ ргумент функції, ним може бути будь-який СЧА. Часто буває потрiбним задати деяку випадкову залежнiсть. Тодi операндом  $A \in \Omega$ ин з генераторiв випадкових чисел, який має вигляд RNj, де  $j$  — натуральне число (тобто RN1, RN2 і т. д.). У цьому випадку аргументом функції буде випадкове число з промiжку [0, 1).

Операнд  $B$  має вигляд  $C_n$  або  $D_n$  (без пропуску), де перша буква вказує на тип функцiї (C — неперервна, D — дискретна), а натуральне число  $n -$  це кількість точок, за якими будується функцiя.

Пари чисел X*i*, Y*<sup>i</sup>* — координати точок. Якщо аргументом функцiї є генератор випадкових чисел, то X*<sup>n</sup>* має дорiвнювати 1. Для неперервної функцiї використовується лiнiйна iнтерполяцiя. Дискретна функцiя дорiвнює Y*<sup>i</sup>* на цiлому пiвiнтервалi (X*i−*1, X*i*] для i > <sup>1</sup> i дорiвнює <sup>Y</sup><sup>1</sup> на промiжку [0, X1].

Блок TRANSFER A,B,C дозволяє органiзовувати ймовiрнiснi переходи. Операнд  $A$  — це ймовірність переходу у блок, мітка якого визначена операндом  $C$ . Операнд  $B$  містить мітку блока для переходу з імовірністю  $1 - A$ .

Всi знання, необхiднi для виконання лабораторних робiт, студенти можуть отримати на лекцiях. У методичних вказiвках до лабораторних робіт наведено необхідний мінімум інформацiї, потрiбної для виконання цих робiт. Крiм того, рекомендується використовувати для самостійної підготовки книги  $[1 - 6]$ i довiдкову систему GPSS World.

# Лабораторна робота № 1. Ознайомлення з системою iмiтацiйного моделювання GPSS

Рекламне агентство «Фiалка». Основна виробнича функцiя рекламного агентства повного циклу послуг «Фiалка» виробництво реклами трьох видiв — телереклама, друкована реклама i радiореклама. Виробничийпроцес в агентствi «Фiалка» органiзованийнаступним чином. Реклама трьох видiв, що надходить вiд замовникiв з iнтервалом, рiвномiрно розподiленим на промiжку [1, 100] хвилин, обробляється групою менеджерiв по рекламi на протязi 2 – 5 хвилин. Останнi передають фiнансовi документи про оплату замовником прийнятої реклами в бухгалтерiю, а самi рекламнi замовлення у виробничий відділ. На це теж потрібно  $2-5$  хвилин. Виробничий відділ на протязi 1 – 3 хвилин скеровує замовлення залежно вiд їх типу в телестудiю, видавництво або радiостудiю рекламного агентства i здiйснює контроль за їх виконанням. Iмовiрностi того, що реклама виявиться телерекламою, друкованою рекламою та радiорекламою дорiвнюють вiдповiдно 0,25, 0,35 i 0,4. Тривалостi виконання замовлень телестудiєю, видавництвом та радiостудiєю складають вiдповiдно 50 – 100, 30 – 90 та 15 – 30 хвилин, причому студiї i видавництво не можуть виконувати бiльше одного замовлення одночасно. Готова реклама надходить вiд студiйi видавництва у виробничийвiддiл i спрямовується ним у засоби масової iнформацiї на протязi 5 – 10 хвилин.

1. Ознайомитись з системою iмiтацiйного моделювання GPSS World.

2. З допомогою запропонованого нижче лiстингу моделi здiйснити моделювання роботи рекламного агентства на протязi восьмигодинного робочого дня.

3. Проаналiзувати кiлькiсть виконаних замовлень з рiзних видiв реклами i порiвняти її з заданими ймовiрностями, визначити витраченийчас на виконання замовлень, кiлькiсть часу, потрiбного на виконання одного замовлення в середньому, вiдмiнностi мiж тривалостями часу виконання замовлень, наявнiсть черг, їхнi довжини, середнiйчас перебування в чергах, кiлькiсть замовлень, виконаних без черги.

4. Внiсши змiни в модель, визначити найбiльший i найменшийчас виконання замовлень з точнiстю до 1 хвилини.

5. Здiйснити моделювання роботи рекламного агентства протягом 22 робочих днiв (робочого мiсяця) i провести аналiз його результатiв.

6. Здiйснити моделювання у випадку, коли одночасно можуть виконуватись кiлька замовлень у кожному з вiддiлiв, причому це не впливає на тривалiсть їхнього виконання. Провести аналiз результатiв. Вiдновити модель.

7. Отримати у викладача iншi конкретнi ймовiрностi надходження замовлень рiзних типiв, тривалостi виконання замовлень та iнтервали мiж замовленнями i здiйснити моделювання у цьому випадку.

### Методичнi вказiвки до лабораторної роботи № 1

Лiстинг базової моделi для виконання лабораторної роботи:

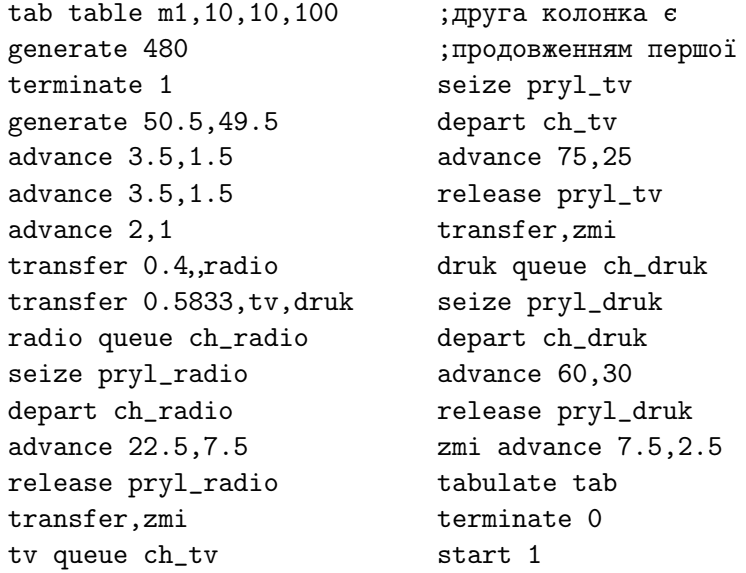

# Лабораторна робота № 2. Вивчення способiв створення випадкового навантаження при моделюваннi систем масового обслуговування в GPSS

Скласти модель системи масового обслуговування, яка б функцiонувала наступним чином.

Транзакти генеруються блоком GENERATE. Далi транзакти послiдовно проходять чотири блоки ADVANCE, затримуючись у кожному з них на деякийчас. Потiм здiйснюється табулювання загального часу затримки транзактiв з допомогою СЧА M1 (M1 — час мiж моментом входу транзакта в модель i моментом використання даного СЧА). Транзакти видаляються з моделi через один з двох блоків TERMINATE, який визначається випадковим чином з допомогою блока TRANSFER, що працює в режимi статистичної передачi. Кiлькiсть транзактiв, якi повиннi пройти через модель, дорiвнює 500 (команда START).

У наступнiйтаблицi для рiзних варiантiв поданi розподiли випадкових величин для вхiдного потоку i затримок та ймовiрностi переходу в першийблок TERMINATE. У таблицi використано наступні позначення:  $\bar{x}$  — середнє значення експоненціального розподілу,  $\mu$  — середнє значення нормального розподілу,  $\sigma$  — середньоквадратичне відхилення від середнього значення для нормального розподiлу.

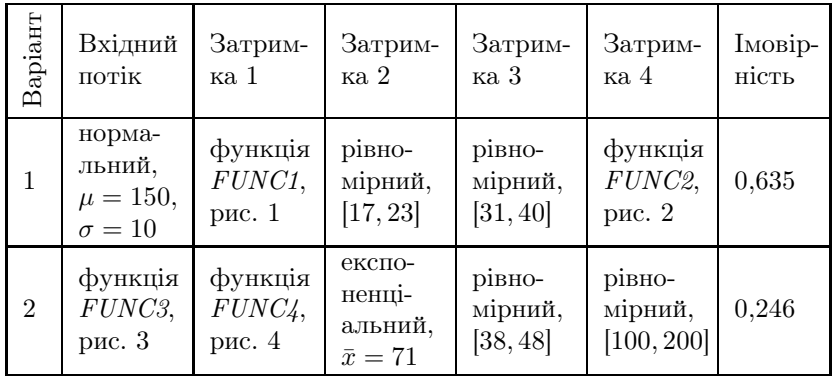

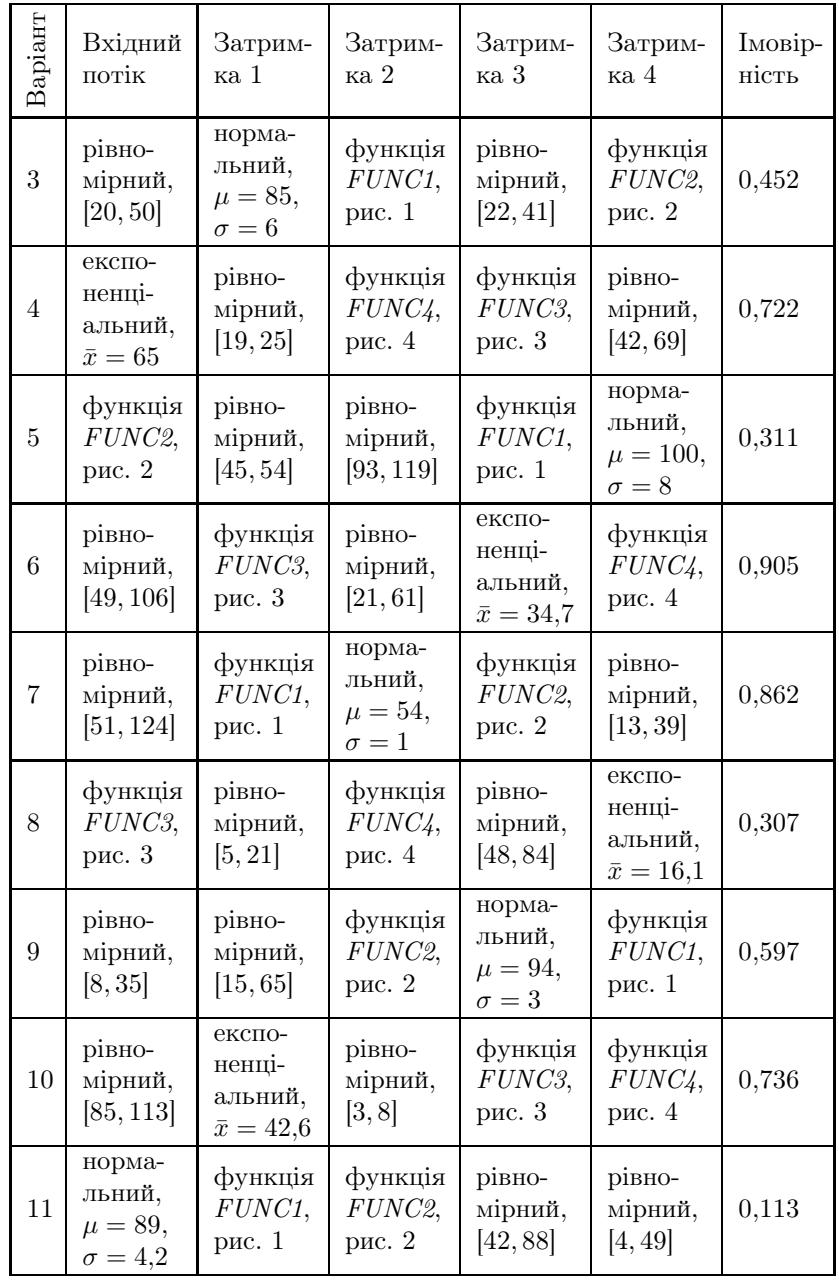

Вивчення способів створення випадкового навантаження  $\hfill 13$ 

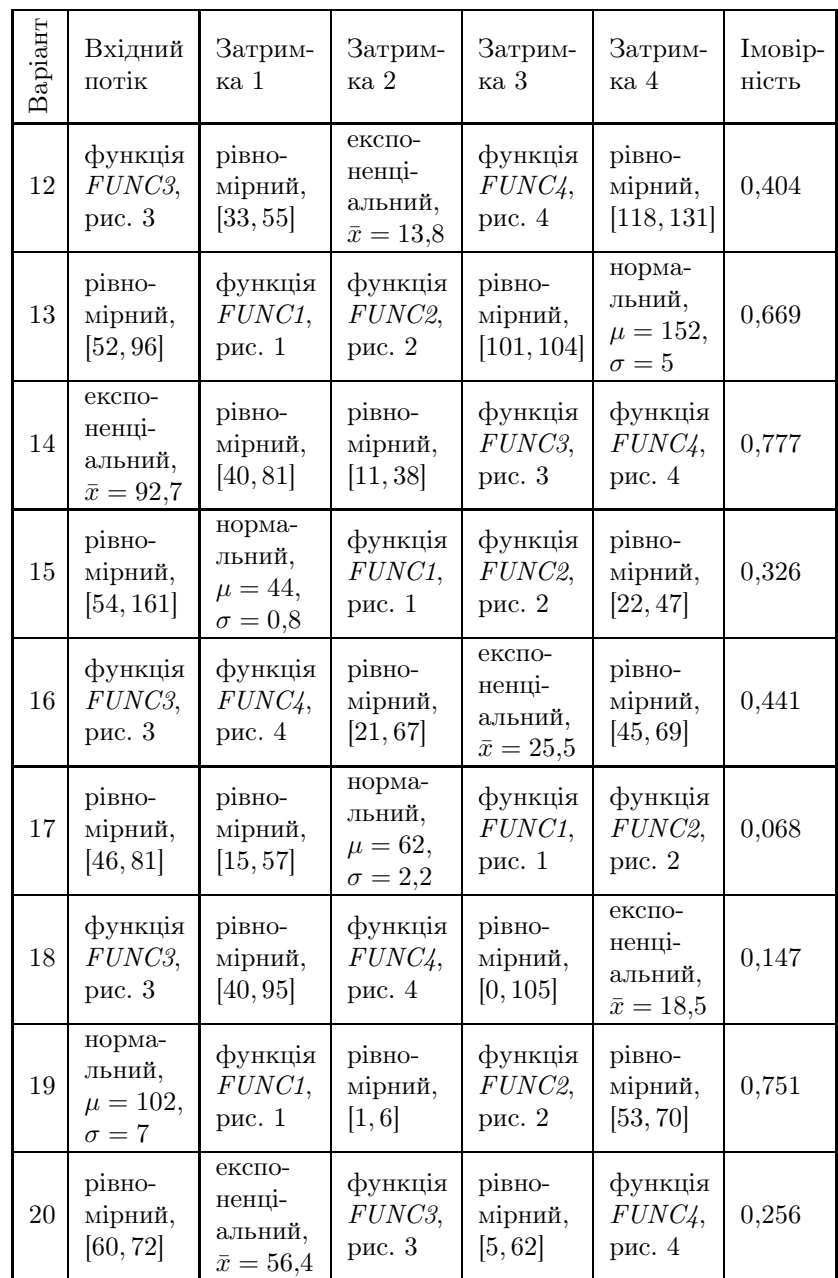

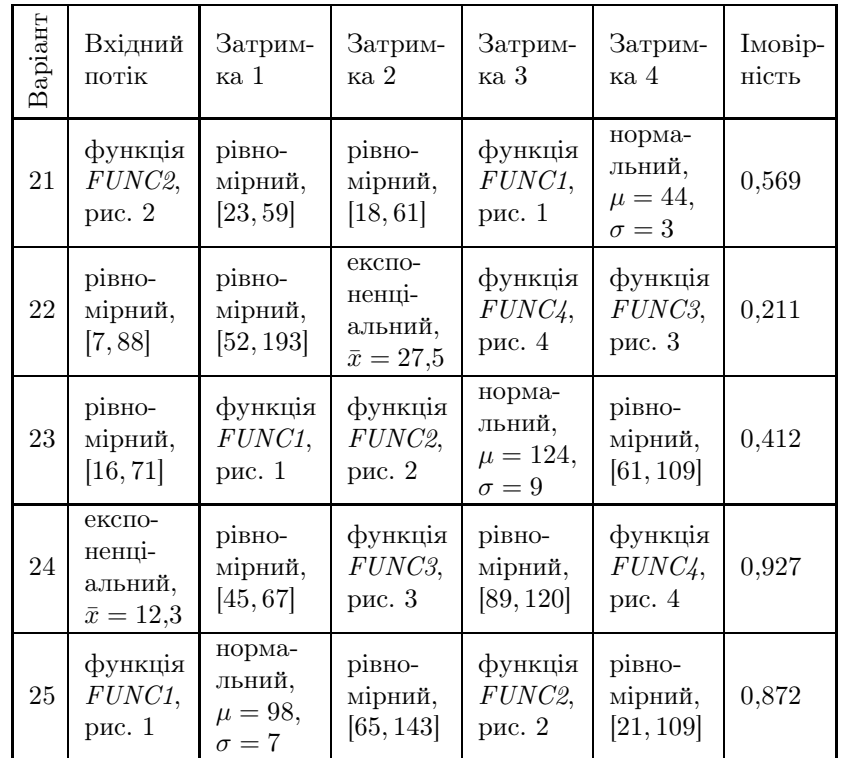

### Завдання.

1. Використовуючи лiстинг програми для подiбної моделi, скласти програму реалiзацiї наведеної вище моделi на мовi GPSS, задаючи опис функцiй(команди FUNCTION) i вибираючи вiдповiднi операнди блокiв GENERATE, ADVANCE, TRANSFER i команди TABLE. Неперервну функцiю закодувати не менше, нiж п'ятьма точками.

2. Виконати програму на комп'ютерi. За необхiдностi скоректувати операнди команди TABLE i повторно виконати програму.

3. По лiчильниках числа входiв у блоки визначити вiдсоток транзактiв, що потрапили в блоки з iменами LBL1 i LBL2, i зiставити його з операндом A блока TRANSFER.

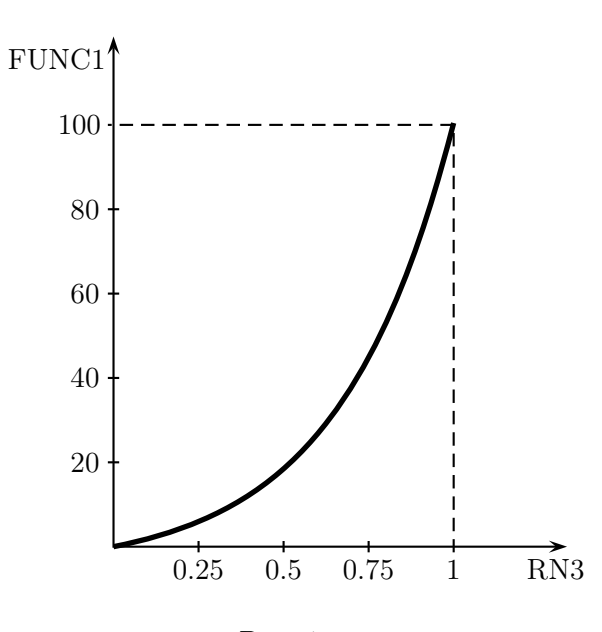

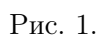

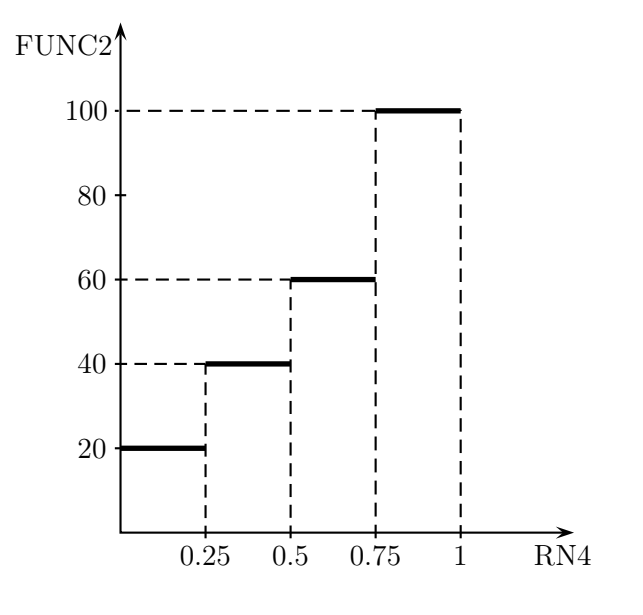

Рис. 2.

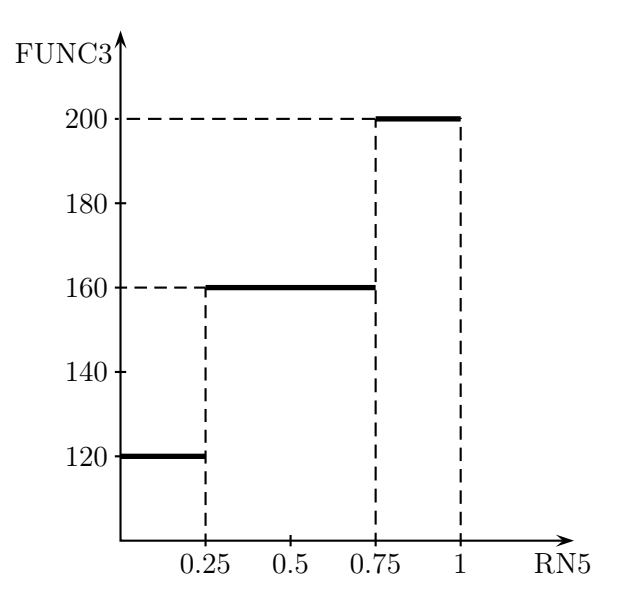

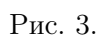

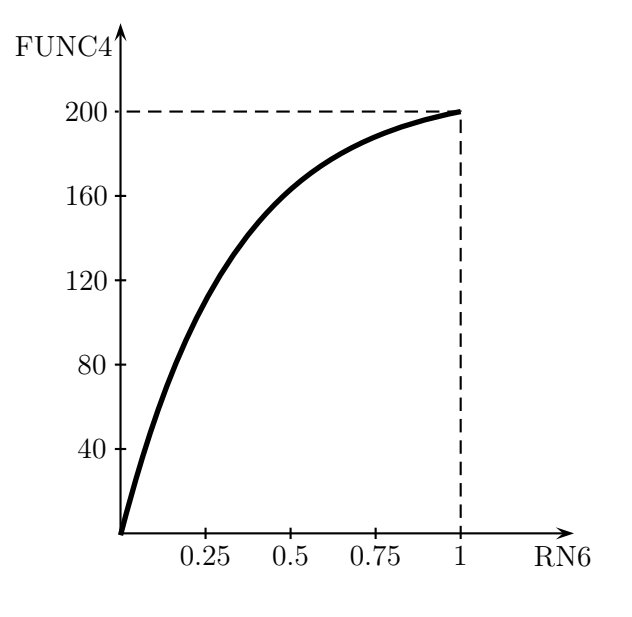

Рис. 4.

### Методичнi вказiвки до лабораторної роботи № 2

Нижче наводиться лiстинг моделi на мовi GPSS для подiбної задачi. У нього потрiбно внести певнi змiни вiдповiдно до конкретного варiанта.

FUNC5 FUNCTION RN1,C2 ; Функцiя 5 0,1/1,17 FUNC6 FUNCTION RN2,D4 ; Функцiя 6 .25,10/.5,20/.73,30/1,40 TAB1 TABLE M1,20,10,12 GENERATE 100,30 ; Генерацiя транзактiв ADVANCE (NORMAL(3,27,4)) ; Затримка 1 ADVANCE (EXPONENTIAL(5,0,4.5)) ; Затримка 2 ADVANCE FN\$FUNC6 ; Затримка 3 ADVANCE FN\$FUNC5 ; Затримка 4 TABULATE TAB1 ; Табулювання TRANSFER .831,LBL1,LBL2 ; Випадковий перехiд LBL1 TERMINATE 1 ; Видалення транзактів 1 LBL2 TERMINATE 1 ; Видалення транзактiв 2 START 500 ; Повторити 500 разiв

## Лабораторна робота № 3. Моделювання конвеєрних систем масового обслуговування в GPSS

Задана система масового обслуговування з конвеєрною структурою, що складається з трьох пристроїв PF1, PF2, PF3 (рис. 5). На вхiд системи надходить потiк вимог, якi послiдовно обробляються в кожному з пристроїв. На входi кожного пристрою є буфер ( $BUF1, BUF2, BUF3$ ), призначений для прийому вимог i запобiгання їх втратi при пiкових навантаженнях. Вимоги в буферi утворюють чергу йобробляються вiдповiдним пристроєм у порядку їхнього надходження. Обробленi вимоги утворюють вихiднийпотiк вимог.

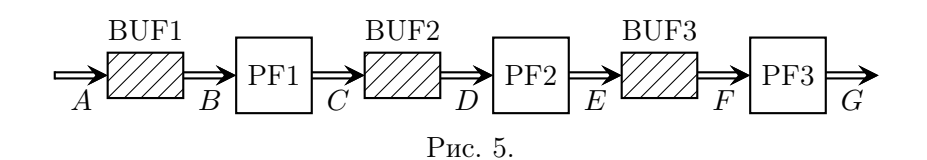

При дослiдженнi конвеєрних систем масового обслуговування виникають завдання визначення загального часу обробки вимог, тривалостi виконання деяких етапiв обробки, визначення коефiцiєнтiв завантаження пристроїв, необхiдних об'ємiв буферiв тощо.

У наступнiйтаблицi для рiзних варiантiв поданi розподiли випадкових величин для вхiдного потоку i затримок на кожному пристрої, способи моделювання буферiв, кiнцi iнтервалiв, для яких потрiбно створити таблицю статистики часу проходження транзактiв. Заради компактностi використано скорочення i позначення: СЧ — буфер моделюється з допомогою стандартної черги, СЧДС — буфер моделюється з допомогою стандартної черги з детальною статистикою, БКП — буфер моделюється з допомогою багатоканального пристрою,  $\bar{x}$  — середнє значення експоненцiального розподiлу.

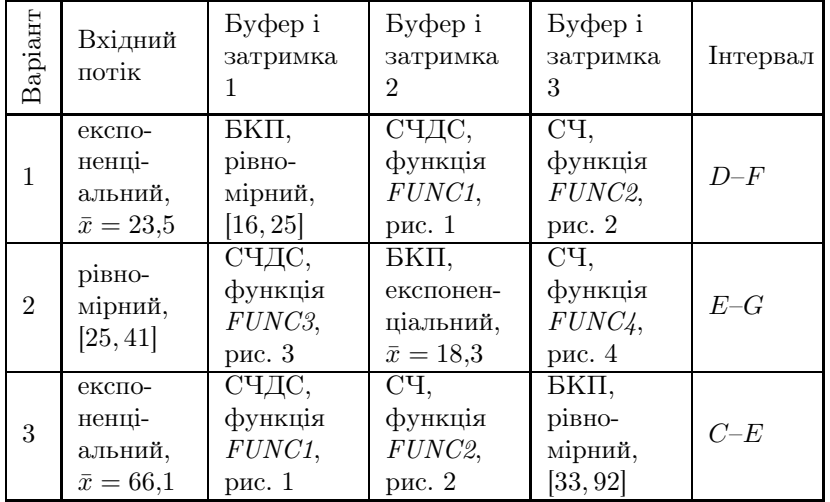

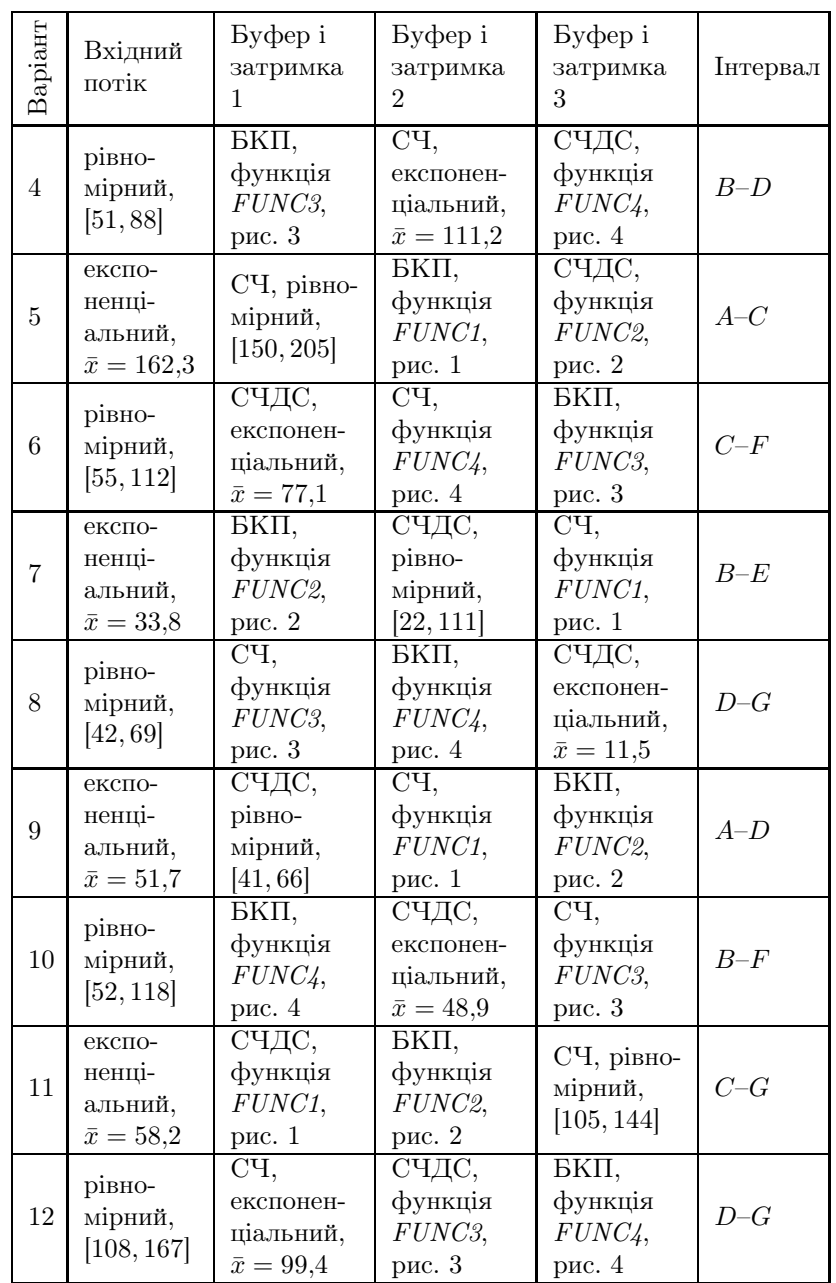

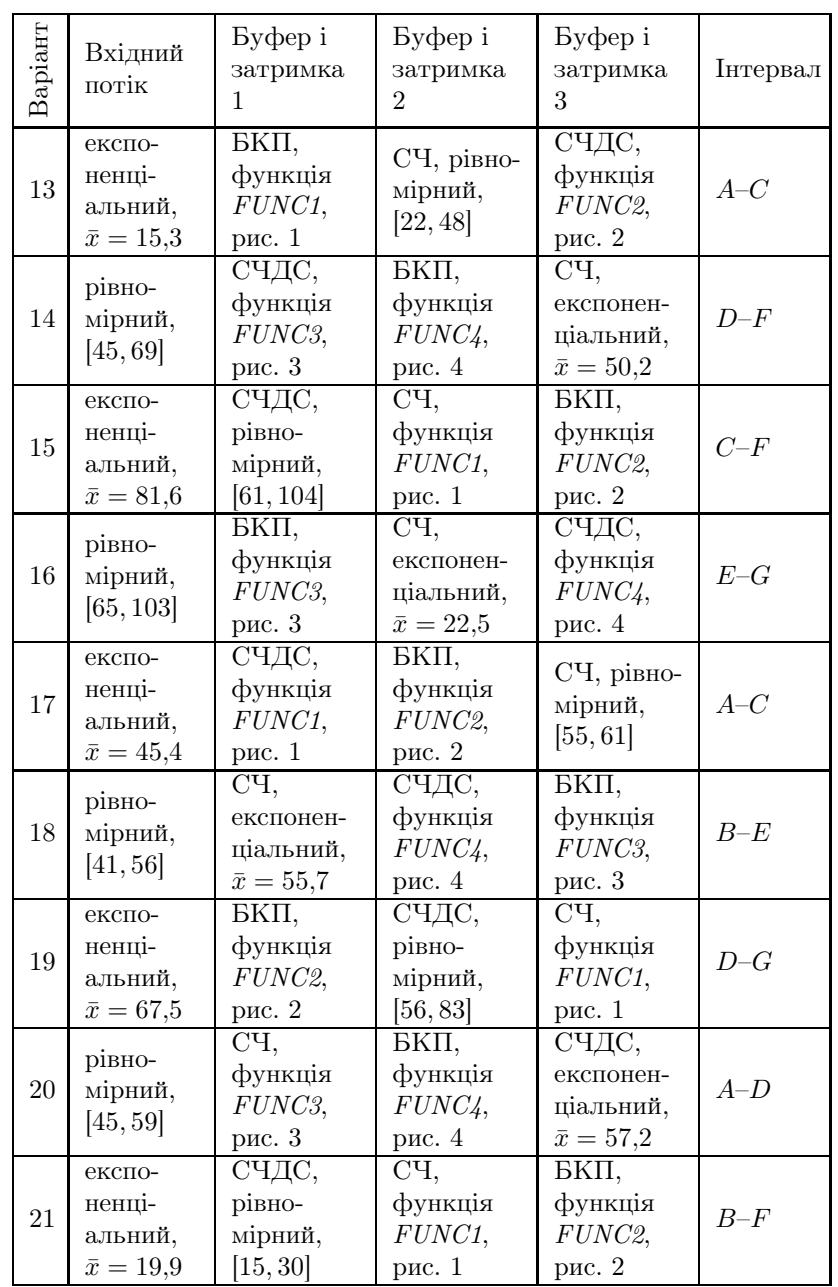

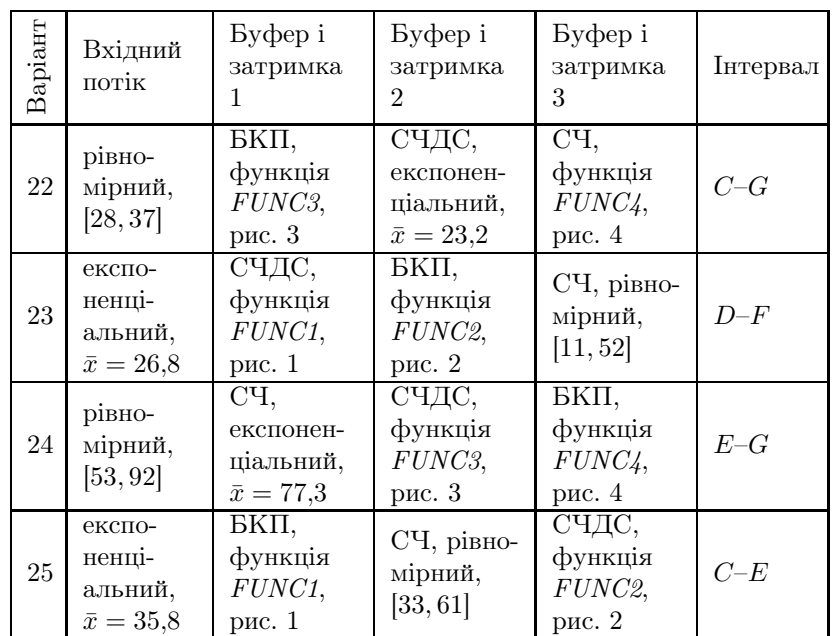

### Завдання.

1. Скласти програму моделi на мовi GPSS. Для iнтервалу мiж вказаними точками створити таблицю статистики часу проходження транзактiв. Вивести також детальну статистику руху транзактiв через модель (вiд точки A до точки G).

2. Виконати програму на комп'ютерi. За необхiдностi скоректувати операнди команд TABLE i QTABLE i повторно виконати програму.

3. Визначити коефiцiєнти завантаження пристроїв i необхiднийоб'єм буферiв. Знайти час перебування транзактiв у кожній із черг. Зробити висновок щодо режиму роботи модельованої системи.

### Методичнi вказiвки до лабораторної роботи № 3

Кожен пристрiйсистеми можна моделювати одноканальним приладом, якому відповідає пара блоків: SEIZE  $A$  — зайняти прилад з iм'ям A i RELEASE  $A$  — звiльнити прилад з iм'ям A. Iм'я приладу може бути числовим або символьним. Власне процес обслуговування транзактiв приладом моделюється блоком ADVANCE, операнди якого визначають час обробки. Таким чином, кожен з пристроїв можна описати трьома блоками:

SEIZE PROC ; Зайняти прилад

ADVANCE А,В ; Затримати транзакт

RELEASE PROC ; Звільнити прилад

Вiдзначимо, що в одноканальному приладi одночасно може обслуговуватися не бiльше одного транзакта. В кiнцi моделювання автоматично (без участi програмiста) роздруковується стандартна статистика по приладах, що включає коефiцiєнт завантаження приладу, середнiйчас обслуговування одного транзакта та iншi характеристики.

Якщо транзакт намагається зайняти прилад (тобто увiйти в блок SEIZE), але прилад зайнятий обслуговуванням iншого транзакта, то новоприбулийтранзакт стає в чергу до приладу. У черзi може одночасно знаходитися безлiч транзактiв. Коли прилад звiльняється, то його займає транзакт, що «стоїть» у черзi першим.

Для виведення стандартної статистики для черг (середня i максимальна довжина черги, середнiйчас перебування транзактів у черзі тощо) використовують блоки QUEUE  $A - c$ тати в чергу, DEPART  $A$  — залишити чергу, де  $A$  — числове або символьне iм'я черги. При використаннi даної пари блокiв розглянутий вище опис пристрою доповнюється таким чином:

QUEUE QQQ1 ; Стати в чергу SEIZE РROС ; Зайняти прилад DEPART QQQ1 ; Залишити чергу ADVANCE A,B ; Затримати транзакт RELEASE PROC ; Звільнити прилад

Вiдзначимо, що черга в даному випадку виконує функцiї вхiдного буфера i може його моделювати. При цьому про необхiднийоб'єм буфера можна судити по максимальнiйдовжинi черги, яка спостерiгалась за час моделювання.

Буфер може бути також змодельований багатоканальним

пристроєм (БКП), якому вiдповiдають блоки ENTER A (увiйти в БКП з ім'ям A) і LEAVE A (вийти з БКП з ім'ям A). БКП є декiлькома паралельно працюючими каналами, кiлькiсть яких (місткість БКП) визначається командою опису N STORAGE  $A$ , де  $N - i$ м'я БКП,  $A -$ місткість БКП.

Пристрiйз вхiдним буфером у виглядi БКП може бути описанийнаступною послiдовнiстю блокiв:

ENTER BUF ; Увiйти в БКП SEIZE PROC ; Зайняти прилад LEAVE BUF ; Вийти з БКП ADVANCE A,B ; Затримати транзакт RELEASE PROC ; Звільнити прилад

Транзакт може увiйти в БКП, якщо хоч один канал вiльний. Пiсля завершення моделювання роздруковується стандартна статистика по БКП, що включає середню i максимальну кiлькiсть каналiв, що були зайнятi, коефiцiєнт завантаження БКП тощо.

При дослiдженнi моделi конвеєрної системи масового обслуговування часто виникає необхiднiсть збирати наступну статистику.

1. Статистика про розподiл iнтервалiв мiж моментами входу транзактiв у модель i моментами прибуття транзактiв у деяку точку N моделi. Для цього блок TABULATE має розмiщуватись у точцi N моделi, а аргументом таблицi повинен бути СЧА M1.

2. Статистика про розподiл iнтервалiв часу руху транзактiв від точки  $S$  до точки  $T$  моделі. Для цього у точці  $S$  моделі розміщується блок MARK  $j$ , а в точці  $T-$ блок TABULATE, причому аргументом таблиці повинен бути СЧА МР $j$  (якщо  $j$  — число) або MP\$j (у протилежному випадку).

3. Статистика про розподiл часу перебування транзактiв у черзi (детальна статистика для черги). Для цього використовується команда QTABLE, опис якої вiд команди TABLE вiдрiзняється лише першим аргументом — ним повинно бути iм'я черги.

# Лабораторна робота № 4. Моделювання паралельних систем масового обслуговування з прiоритетною схемою обслуговування замовлень у GPSS

Задана система масового обслуговування паралельного типу, пристрої PRS1, PRS2, PRS3 якої функцiонують паралельно i незалежно один вiд одного (рис. 6). Нею може бути, наприклад, обчислювальна система.

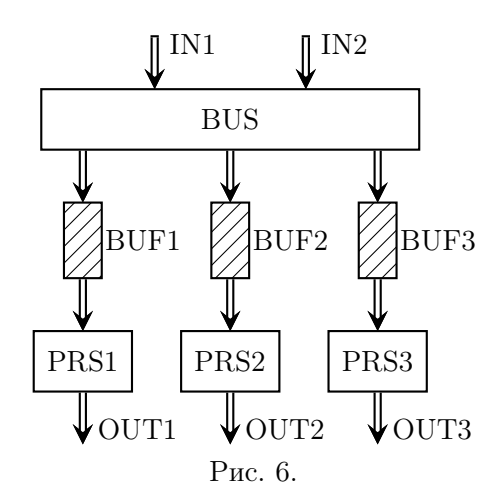

На вхід системи надходять два потоки вимог IN1 i IN2, заданi експоненцiальними розподiлами з середнiми значеннями  $\bar{x}_1$  i  $\bar{x}_2$ . Розподільчий пристрій  $BUS$  надсилає кожну вимогу для обробки на один з трьох пристроїв — PRS1, PRS2 або PRS3 з заданими ймовiрностями.

У наступній таблиці для різних варіантів подані середні значення  $\bar{x}_1$  і  $\bar{x}_2$  для вхідних потоків, розподіли випадкових величин для затримок та ймовiрностi переходу в кожен з пристроїв PRS1, PRS2, PRS3 вiдповiдно.

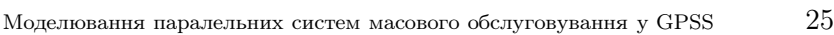

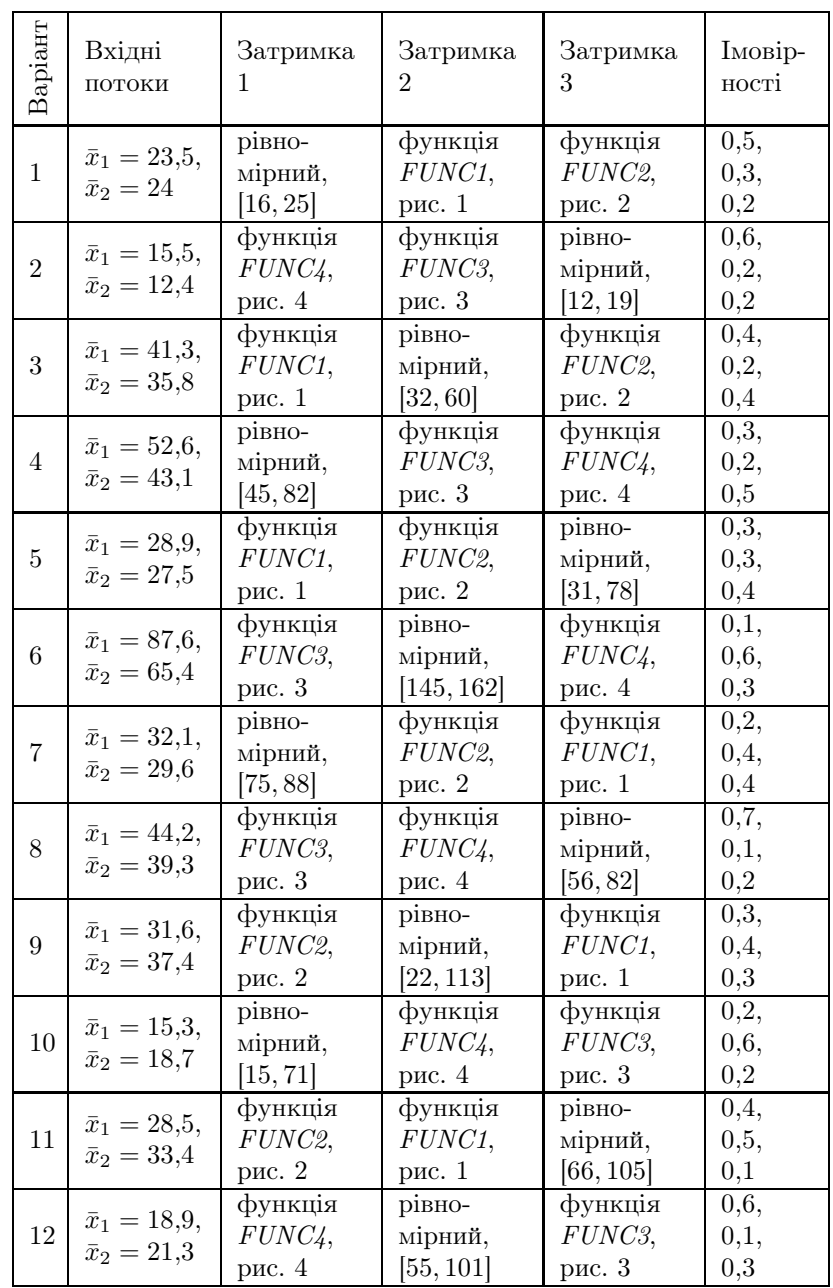

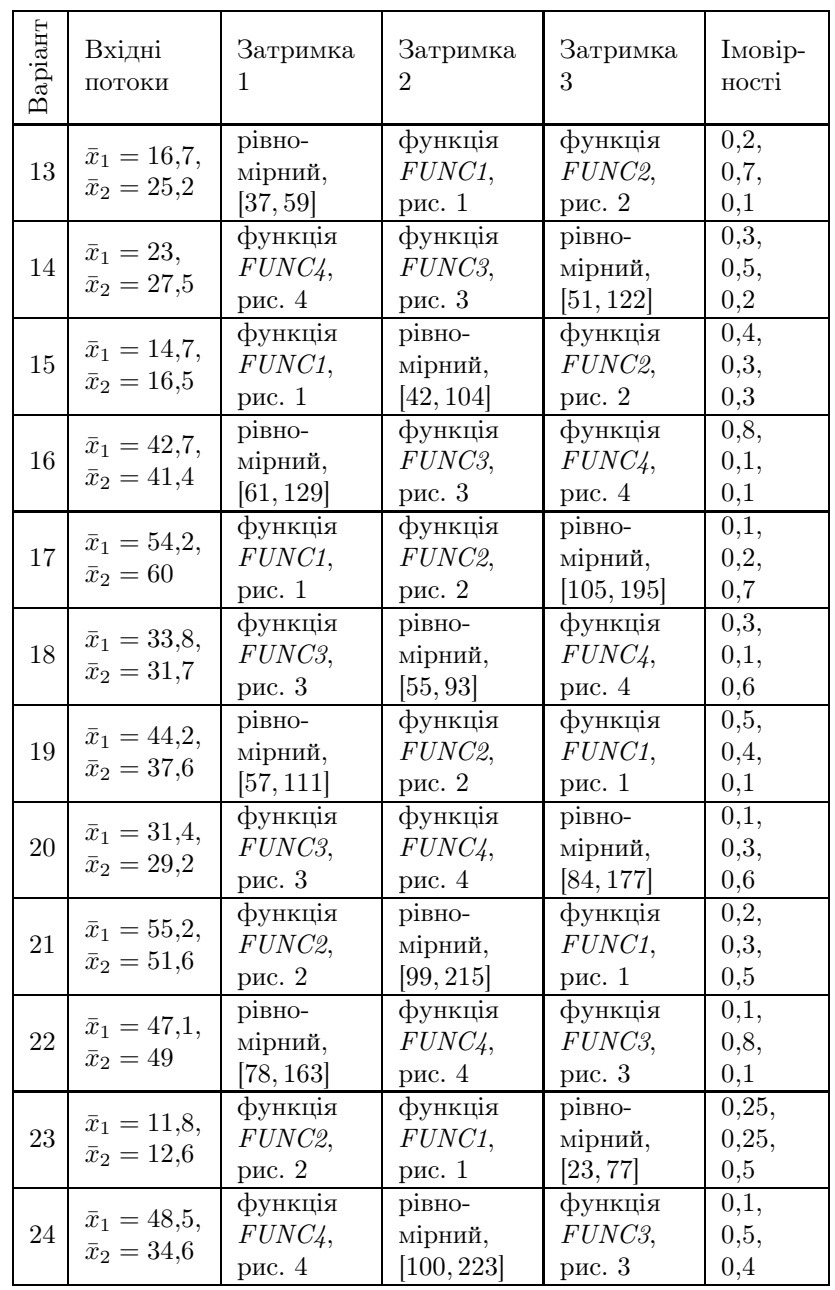

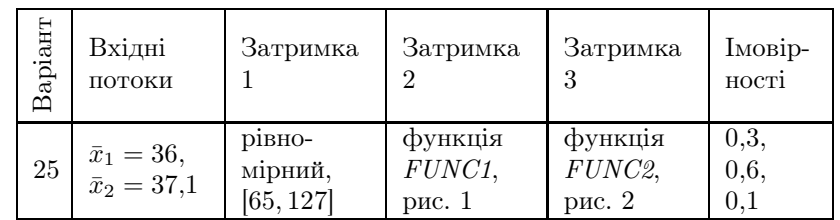

Вимоги потоку IN2 мають вищий пріоритет і можуть переривати обробку вимог потоку IN1 для власного обслуговування. Дообслуговування перерваної вимоги може вiдбуватися або в тому самому пристрої, в якому почалася її обробка, пiсля закiнчення переривання, або в спецiальному пристрої PRS4 вiдразу ж при виникненнi переривання.

На входi кожного пристрою є буфер мiсткiстю 5 одиниць. Якщо вимога надходить при заповненому буферi, то вона втрачається.

#### Завдання.

1. Побудувати на мовi GPSS модель заданої системи при умовi, що транзакти, обслуговування яких було перерване, дообслуговуються на тому самому пристрої.

2. Визначити такi характеристики моделi, як час перебування замовлень у системi, iнтенсивностi вихiдних потокiв, час перебування замовлень у кожному з буферiв, а також вiдсоток втрачених за рахунок обмеженостi об'єму буферiв замовлень по кожному з пристроїв і загальний відсоток втрачених замовлень.

3. Визначити коефiцiєнти завантаження пристроїв. Зробити висновок щодо режиму роботи модельованої системи.

4. Побудувати на мовi GPSS модель заданої системи при умовi, що транзакти, обслуговування яких було перерване, дообслуговуються на додатковому пристрої (рис. 7), який характеризується тим самим об'ємом вхiдного буфера i часом роботи, що дорiвнює часу, якийзалишився для обробки транзакта плюс рiвномiрно розподiлена випадкова величина на заданому у наступній таблиці проміжку.

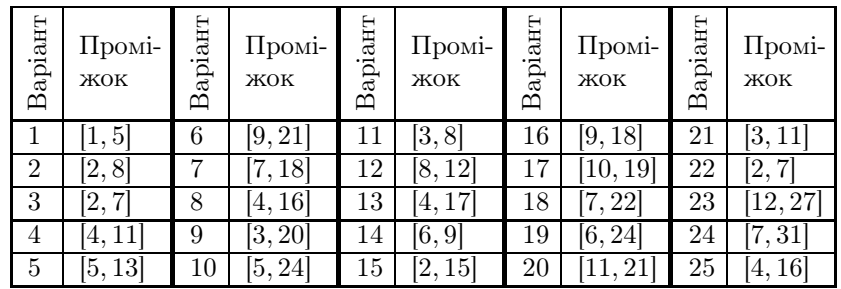

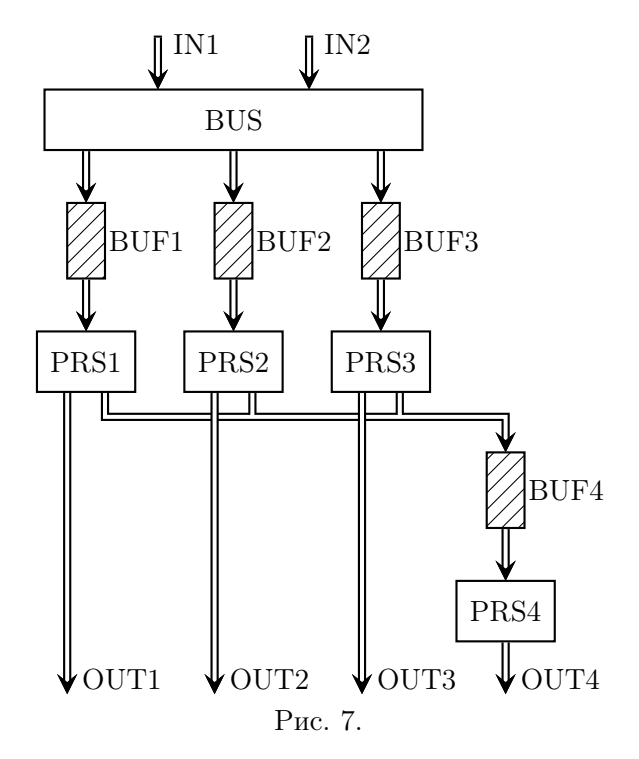

### Методичнi вказiвки до лабораторної роботи № 4

Рiвень прiоритету транзактiв може бути заданийз допомогою останнього операнда блока GENERATE або шляхом використання спецiального блока PRIORITY A, що присвоює прiоритету транзакта значення операнда A.

Для реалiзацiї переривання обслуговування транзактiв у моделi необхiдно замiсть блокiв SEIZE i RELEASE використовувати відповідно блоки Р $REEMPT A, B, C, D, E -$  захопити прилад i RETURN  $A$  — звiльнити прилад, де  $A$  — iм'я захоплюваного (звільнюваного) приладу,  $C$  — мітка блока, в який буде надіслано транзакт, обслуговування якого було перерване,  $D - i\mathbf{w}$ 'я параметра перерваного транзакта, в якому зберiгається значення часу, що залишився транзакту до закiнчення обслуговування у приладі. Якщо операнд B не використовується, то захоплення приладу виникає у тому випадку, коли обслуговуваний транзакт сам не є загарбником; якщо в полi даного операнда записано СЧА PR, то захоплення виникає у тому випадку, коли можливий загарбник має вищий пріоритет, ніж пріоритет обслуговуваного транзакта. Якщо операнд E не використовується, то транзакт зберiгає право автоматичного вiдновлення на приладi; якщо в полi даного операнда записана абревiатура RE, то транзакт втрачає таке право. Операнди B, C, D,  $E$ необов'язковi.

Кожен з паралельно працюючих пристроїв (PRS1, PRS2,  $PRS3$ ) може бути описаний окремою трiйкою блокiв PREEMPT– ADVANCE–RETURN.

Для здiйснення розгалужень у моделi, крiм блока TRANSFER, що працює в режимi статистичної передачi (с. 8), можуть використовуватись наступнi засоби.

1. Блок TRANSFER,  $B$  в режимі безумовної передачі, де  $B$  iм'я блока, в якийбезумовно передається транзакт.

2. Блок TEST  $X$   $A,B,C$  порівнює операнди  $A$  і  $B$  відповідно до умовного операнда X. Умовний операнд X може набувати значень:  $G -$  умова  $A > B$ ,  $GE -$  умова  $A \geqslant B$ ,  $E -$  умова  $A = B$ , NE — умова  $A \neq B$ , L — умова  $A < B$ , LE — умова  $A \leq B$ . Якщо умова виконується, то транзакт переходить у наступний блок. Операнд  $C$  — мiтка блока, в який переходить транзакт при невиконаннi умови, що перевiряється. Якщо операнд C пропущено i умова не виконується, то транзакт затримується до тих пiр, доки умова не виконається. Приклад:

TEST L P12,10,  $mit -$ якщо вміст параметра транзакта з ім'ям  $12 \epsilon$  меншим від 10, то транзакт переходить у наступний блок,  $i$ накше — на мітку mit.

3. Блок GATE X  $A,B$  перевіряє стан пристрою з ім'ям  $A$ . Умовний операнд X може, зокрема, набувати таких значень:  $U -$ одноканальний пристрій є зайнятим,  $NU -$ одноканальний пристрiйє незайнятим, SF — всi канали багатоканального пристрою є зайнятими, SNF — принаймнi один канал багатоканального пристрою є вiльним, SE — всi канали багатоканального пристрою є вiльними, SNE — принаймнi один канал багатоканального пристрою є зайнятим. Якщо умова виконується, то транзакт переходить у наступний блок. Операнд  $B -$ мітка блока, в якийпереходить транзакт при невиконаннi умови, що перевiряється. Якщо операнд B пропущено i умова не виконується, то транзакт затримується до тих пiр, доки умова не виконається.

Для побудови моделi можна скористатись наступним методом.

Транзакти надходять в модель через два блоки GENERATE, що визначають рiвень їхнього прiоритету (щоб транзакт, згенерованийпершим блоком GENERATE, не потрапив у наступний блок GENERATE, треба потурбуватись про вiдповiднийбезумовнийперехiд). З допомогою двох блокiв TRANSFER, що працюють у режимi статистичної передачi, здiйснюється розщеплення загального потоку на три потоки iз заданими ймовiрностями для паралельної обробки на трьох пристроях. Буфери iмiтуються багатоканальними приладами. Перед входом у них повинна здiйснюватись перевiрка зайнятостi буферiв.

### Завдання для самостiйної роботи

Моделювання роботи читального залу. Читальний зал на факультетi обслуговує читачiв лише пiд час перерв мiж парами i пiсля пар. У читальному залi працює один бiблiотекар. Час мiж появами читачiв — рiвномiрно розподiлена випадкова величина на промiжку [0, 30] секунд. Читачi бувають двох типiв, причому кiлькiсть їх однакова. Читачi першого типу хочуть здати книжку i цейпроцес займає 10 – 20 секунд. Читачi другого типу хочуть взяти книжку. Цейпроцес вимагає вiд 20 до 120 секунд. Бiблiотекар не може обслуговувати кiлька читачiв одночасно. Скласти модель на мовi GPSS World, яка б дозволила змоделювати роботу читального залу протягом 30 хвилин перерви, визначити довжину черги i статистику розподiлу часу, потрiбного для обслуговування читача. Змiнити модель так, щоб час мiж появами читачiв був рiвномiрно розподiленою випадковою величиною на промiжку [0, 30 + h/60] секунд, де h — кiлькiсть секунд, якi минули вiд вiдкриття читального залу (тобто на початку перерви приходить найбiльше читачiв).

Моделювання роботи магазину. У магазинi є два продавцi. Якщо обидва продавцi зайнятi обслуговуванням покупців, то до них формується спільна черга. Вхідний потік покупцiв не залежить вiд передiсторiї i є пуассонiвським (найчастiше саме так i є). Тому час появи покупцiв є експоненцiально розподiленою випадковою величиною з iнтенсивнiстю 0,9 за хвилину. Час обслуговування покупця продавцем теж є експоненцiально розподiленою випадковою величиною з середнiм значенням 2 хвилини. Скласти модель на мовi GPSS, яка б дозволила змоделювати роботу магазину протягом 12 годин, отримати статистику розподiлу часу, потрiбного для обслуговування покупця, i довжину черги.

Моделювання роботи перукарні. У перукарні є  $n$  перукарів. Вхідний потік клієнтів має експоненціальний розподіл з iнтенсивнiстю 0,21 за хвилину. Якщо один з перукарiв є вiльним, то вiн обслуговуватиме чергового клiєнта. Якщо всi перукарi зайнятi, то клiєнти стають у спiльну чергу. Якщо довжина черги досягає значення 10, наступнi клiєнти не займають чергу, а йдуть шукати iншу перукарню. Час обслуговування клієнта будь-яким перукарем має експоненціальний розподіл з середнiм значенням 15 хвилин. Скласти модель роботи системи на мовi GPSS, шляхом моделювання визначити мiнiмальну

кiлькiсть перукарiв, необхiдну для того щоб середня довжина черги була меншою 5. Визначити ймовiрнiсть того, що клiєнту доведеться шукати iншу перукарню, максимальну довжину черги, коефiцiєнт завантаження перукарнi та статистику розподiлу часу, необхiдного для обслуговування клiєнтiв.

Моделювання роботи виробничої дiльницi. На виробничу дiльницю надходять деталi. Час їх надходження розподiлений рiвномiрно на промiжку  $[5, 15]$  хвилин. Спочатку вони проходять зовнiшнiйприйом у контролера вiддiлу технiчного контролю за [2, 4] хвилини. 5 % з них скеровуються на доопрацювання, яке займає [3, 5] хвилин, пiсля чого вони знову надходять на перевiрку до контролера на час [1, 3] хвилини. Деталi, якi вже побували на доопрацюваннi i знову не проходять контроль якостi, визнаються бракованими (в середньому їх буває 10 % вiд кiлькостi тих, що були на доопрацюваннi). Пiсля прийому деталi надходять на складання протягом [2, 7] хвилин, а потiм на термозагартовування на час [8, 12] хвилин. Деталi, що гартувалися менше 10 хвилин або були на доопрацюваннi, одержують маркування другого сорту, а якщо цi деталi були на доопрацюваннi i гартування тривало менше 10 хвилин третього.

Завдання:

а) склавши модель на мовi GPSS, змоделювати роботу дiльницi протягом 22 робочих днiв тривалiстю 8 годин кожен;

б) визначити кiлькiсть бракованих деталейi кiлькiсть деталей кожного сорту;

в) визначити як змiняться цi данi при зменшеннi браку до 2 % вiд тих, якi були на доопрацюваннi.

Моделювання роботи станцiї технiчного обслуговування автомобiлiв. Станцiя технiчного обслуговування автомобiлiв (СТО) ремонтує машини трьох типiв: A, B, C. Автомобiлi всiх типiв надходять через промiжки часу, якi мають експоненцiальний закон розподiлу, причому для машин типу  $A$ iнтенсивнiсть складає 0,058 за хвилину, B — 0,08 за хвилину,  $C - 0.044$  за хвилину. На СТО працюють дві бригади слюсарів.

Ремонт машини типу A є випадковою величиною, рiвномiрно розподiленою на промiжку [12, 22] хвилин, B — [10, 25] хвилин,  $C - [10, 30]$  хвилин. Стоянка перед СТО має 15 місць, а кожна бригада має свiйбокс на одну машину. Машини, для яких не знайшлось мiсця в боксi чи на стоянцi, ремонтуються в iншому мiсцi. Станцiя технiчного обслуговування працює в середньому 22 днi на мiсяць по вiсiм годин на день.

Завдання:

а) скласти модель на мовi GPSS i змоделювати роботу СТО протягом мiсяця та року;

б) знайти розподiл часу обслуговування автомашин кожного типу, ймовiрнiсть вiдмови в обслуговуваннi, коефiцiєнт завантаження слюсарiв роботою, коефiцiєнт заповнення стоянки, середню кiлькiсть боксiв, що працюють та середню кiлькiсть зайнятих мiсць на стоянцi;

в) визначити необхiдну кiлькiсть мiсць на стоянцi для виключення випадкiв вiдмови в обслуговуваннi та всi величини пункту б) у цьому випадку;

г) знайти необхiдну мiсткiсть боксiв для виключення випадкiв вiдмови в обслуговуваннi та всi величини пункту б) у цьому випадку.

### Елементи стандартного звiту

Пiсля завершення моделювання система автоматично створює звiт. Звiт мiстить загальну iнформацiю про результати моделювання та статистичну iнформацiю про конкретнi об'єкти, якi використовуються в моделi. Наведемо приклади i пояснення для основних елементiв звiту.

Рядки заголовка. Перший рядок звiту завжди мiстить iм'я файлу моделi, номер трансляцiї i номер запуску моделi на виконання, відокремлені крапками. Другий рядок звіту містить дату i час завершення моделювання, наприклад:

> GPSS World Simulation Report - Model6.35.1 Tuesday, December 10, 2019 15:29:24

Загальна iнформацiя про результати роботи моделi подається у виглядi таблицi, наприклад:

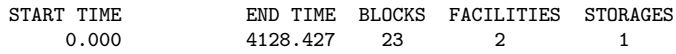

START TIME — початковийчас, тобто абсолютний модельний час у момент початку моделювання;

END TIME — кінцевийчас, тобто значення абсолютного модельного часу в момент, коли лiчильник завершень набуває значення 0;

BLOCKS — кiлькiсть блокiв у моделi;

FACILITIES — кiлькiсть одноканальних пристроїв, використаних пiд час моделювання;

STORAGES — кiлькiсть багатоканальних пристроїв, використаних пiд час моделювання.

Iнформацiя про iмена також подається у виглядi таблицi, наприклад:

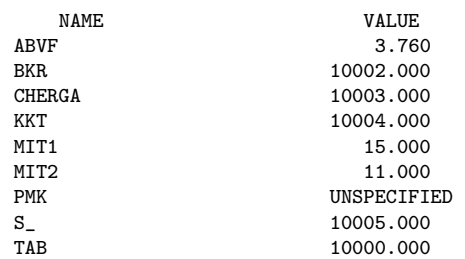

NAME — перелiк заданих користувачем iмен, якi мiстяться у програмi;

VALUE — числовi значення, присвоєнi iменам. Для мiток числовими значеннями є номери вiдповiдних блокiв, для змiнних користувача — значення цих змiнних у момент завершення моделювання. В iнших випадках система надає iменам унiкальнi номери, починаючи з 10000. Якщо iм'я не використовувалось пiд час моделювання, то воно мiстить значення UNSPECIFIED.

Iнформацiя про блоки. Наступна у звiтi таблиця мiстить досить важливу iнформацiю про використанi в моделi блоки, наприклад:

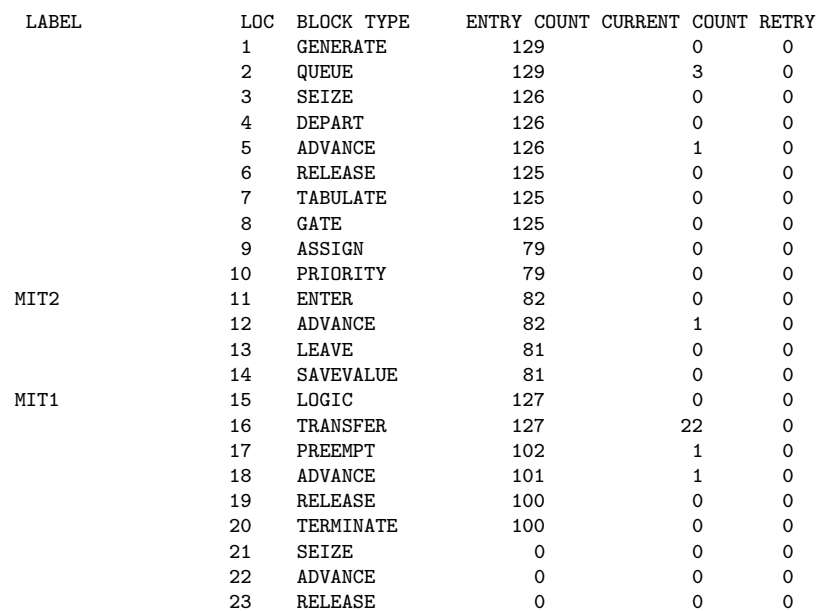

LABEL — мiтка блока (якщо задана);

 $LOC -$  числовий номер позиції блока в моделі;

 $B$ LOCK TYPE — тип блока GPSS;

ENTRY COUNT — кількість транзактів, які увійшли до блока; CURRENT COUNT — кiлькiсть транзактiв, якi перебувають у блоцi в момент завершення моделювання;

RETRY — кiлькiсть транзактiв, якi чекають виконання спецiальної умови, яка залежить вiд стану вiдповiдного блока.

Наявнiсть решти таблиць у звiтi залежить вiд конкретної моделi.

### Iнформацiя про одноканальнi пристрої

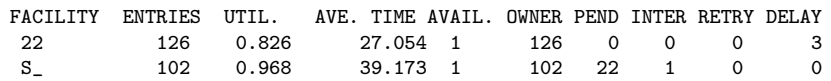

FACILITY — iм'я одноканального пристрою;

ENTRIES — кількість транзактів, які займали пристрій (у тому числi з перериванням) на протязi моделювання;

UTIL. — коефiцiєнт використання пристрою, тобто частка часу моделювання, протягом якого пристрійбув зайнятим;

AVE. TIME — середній час використання пристрою під час моделювання;

AVAIL. — стан пристрою в кiнцi моделювання (1, якщо пристрiй доступний; 0 — якщо недоступний);

OWNER — номер транзакта, якийзаймає пристрiйу кiнцi моделювання (0 — пристрiй не зайнятий);

PEND — кiлькiсть транзактiв, якi очiкують на обслуговування з перериванням обслуговування iнших транзактiв (тiльки для блока PREEMPT, що працює в режимi переривань);

INTER — кiлькiсть транзактiв, обслуговування яких було перерване на даний момент;

RETRY — кiлькiсть транзактiв, якi чекають виконання спецiальної умови, що залежить вiд стану цього пристрою;

DELAY — кiлькiсть транзактiв, якi на момент завершення моделювання очiкують на входження в одноканальнийпристрiй (крiм блока PREEMPT, що працює в режимi переривань).

#### Iнформацiя про багатоканальнi пристрої

STORAGE CAP. REM. MIN. MAX. ENTRIES AVL. AVE.C. UTIL. RETRY DELAY BKR 4 3 0 4 82 1 1.002 0.251 0 0

STORAGE — iм'я багатоканального пристрою;

САР. — ємнiсть багатоканального пристрою (кiлькiсть каналiв);

REM. — кiлькiсть вiльних каналiв багатоканального пристрою на момент завершення моделювання;

MIN. — мiнiмальна кiлькiсть каналiв багатоканального пристрою, якi були використанi пiд час моделювання;

MАХ. — максимальна кiлькiсть каналiв багатоканального пристрою, якi були використанi пiд час моделювання;

ENTRIES — кiлькiсть входжень транзактiв до пристрою пiд час моделювання;

 $AVL.$  — стан пристрою в кінці моделювання  $(1, \text{Kung n}$ стрiй доступний; 0 — якщо недоступний);

AVE.C. — середня кiлькiсть зайнятих каналiв за час моделювання;

UTIL. — коефiцiєнт використання пристрою;

RETRY — кiлькiсть транзактiв, якi чекають виконання спецiальної умови, що залежить вiд стану цього пристрою;

DELAY — кiлькiсть транзактiв, якi на момент завершення моделювання очікують на входження в багатоканальний пристрiй.

### Iнформацiя про черги

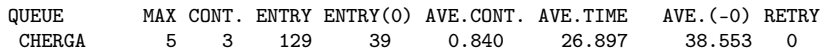

 $QUEUE - im's$  черги;

МАХ — максимальна довжина черги пiд час моделювання;

CONT. — довжина черги в кiнцi процесу моделювання;

ENTRY — загальна кiлькiсть входжень транзактiв у чергу протягом моделювання;

 $ENTRY(0)$  — загальна кiлькiсть входжень транзактiв у чергу з нульовим часом очiкування;

AVE.CONT. — середня довжина черги протягом моделювання;

AVE. TIME — середній час перебування одного транзакта в черзi з урахуванням усiх входжень до черги;

AVE. (-0) — середній час перебування одного транзакта в черзi без урахування входжень до черги з нульовим часом очiкування;

RETRY — кiлькiсть транзактiв, якi чекають виконання спецiальної умови, що залежить вiд стану черги.

### Iнформацiя про таблицi

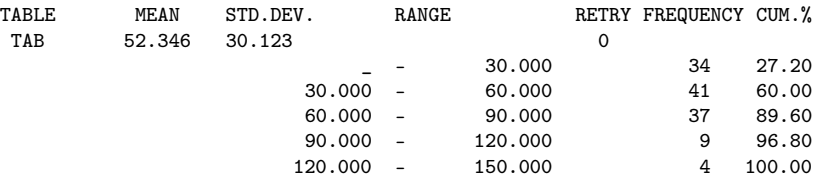

TABLE — iм'я таблицi;

MEAN — середнє арифметичне табличних значень;

STD.DEV. — середньоквадратичне вiдхилення табличних значень;

RANGE — нижня i верхня межi частотного класу (символ підкреслення використовується для позначення  $-\infty$  або  $+\infty$ );

RETRY — кiлькiсть транзактiв, якi чекають виконання спецiальної умови, що залежить вiд стану цiєї таблицi;

FREQUENCY — частота, тобто кількість табличних значень, якi потрапили в зазначенi межi частотного класу;

CUM.% — накопичена частота, подана в процентах до загальної кiлькостi.

### Iнформацiя про логiчнi перемикачi

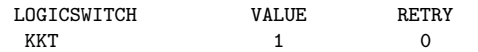

LOGICSWITCH — iм'я логiчного перемикача;

VALUE — значення перемикача в кiнцi моделювання (1 увiмкнений; 0 — вимкнений);

RETRY — кiлькiсть транзактiв, якi чекають виконання спецiальної умови, що залежить вiд стану цього логiчного перемикача.

#### Iнформацiя про комiрки пам'ятi

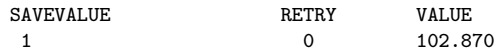

SAVEVALUE —  $\text{i}$ м'я комірки пам'яті;

VALUE — значення збереженої величини на момент завершення моделювання;

RETRY — кiлькiсть транзактiв, якi чекають виконання спецiальної умови, що залежить вiд стану даної комiрки пам'ятi.

Iнформацiя про списки поточнихi майбутнiхподiй. Списки поточних i майбутнiх подiй мiстять iнформацiю про транзакти на момент завершення моделювання, наприклад:

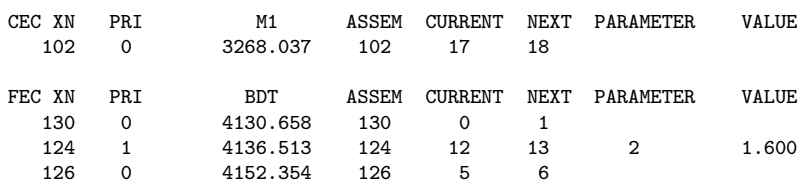

СЕС XN — номер транзакта, який міститься у списку поточних подiй;

PRI — пріоритет транзакта;

М1 — час створення транзакта;

ASSEM — номер сiм'ї транзакта;

CURRENT — номер блока, в якому перебуває транзакт у момент завершення моделювання;

 $NEXT$  — номер наступного блока, в який мав би перейти транзакт при продовженнi моделювання;

PARAMETER —  $\text{i}$ м'я параметра транзакта;

VALUE — значення параметра транзакта;

FEC XN — номер транзакта, який міститься у списку майбутнiх подiй;

BDT — значення абсолютного модельного часу, коли транзакт має залишити список майбутнiх подiй.

### Список рекомендованої лiтератури

- 1. Боев В. Д. Моделирование систем. Инструментальные средства GPSS World. СПб : БХВ-Петербург, 2004. 368 с.
- 2. Жерновий Ю. В. Iмiтацiйне моделювання систем масового обслуговування. Практикум. Львiв : Вид. центр ЛНУ iм. I. Франка, 2007. 307 с.
- 3. Кудрявцев Е. М. GPSS World. Основы имитационного моделирования различных систем. М. : ДМК Пресс, 2004. 320 с.
- 4. Махней О. В. Математичне моделювання. Iвано-Франкiвськ : Супрун В. П., 2015. 372 с.
- 5. Руководство пользователя по GPSS World / Пер. с англ. Казань : Изд-во «Мастер Лайн», 2002. 384 с.
- 6. Томашевский В., Жданова Е. Имитационное моделирование в среде GPSS. М. : Бестселлер, 2003. 416 с.

Пiдписано до друку 03.01.2020. Формат <sup>60</sup>×84/16. Папiр офсетний. Друк цифровий. Гарнiтура Computer Modern Roman. Умовн. друк. арк. 2,3. Тираж 100. Зам. № 330 вiд 03.01.2020.

Віддруковано: Приватний підприємець Голіней О. М. 76000, м. Iвано-Франкiвськ, вул. Галицька, 128, тел.: (0342) 58-04-32.